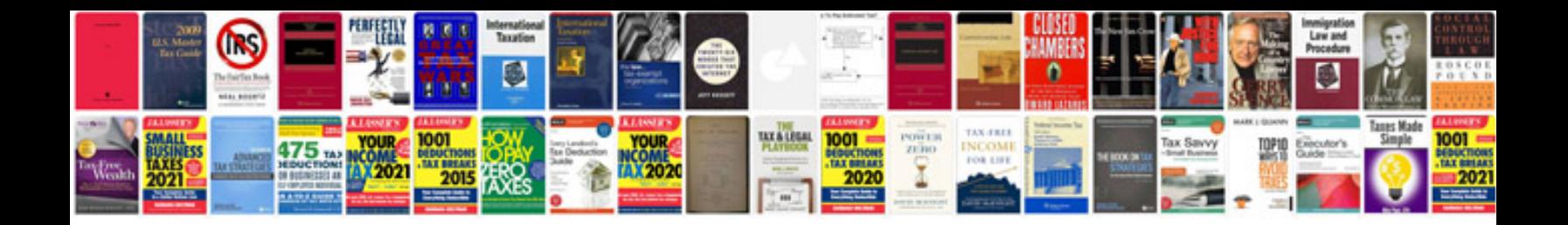

**Create google docs form**

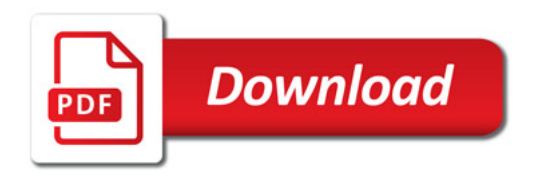

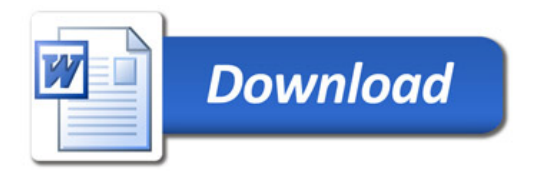